**AutoCAD Crack [Updated] 2022**

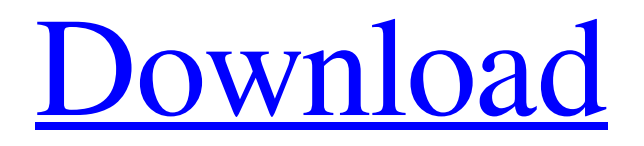

## **AutoCAD Crack+ License Code & Keygen [2022]**

How AutoCAD Work? There are two main methods used to design things in AutoCAD. These are the 2D Drafting, and the 3D Modeling. The 2D drafting works on the computer screen, by using a stylus (pen) and an electronic tablet. The 3D modeling is done by using the mouse, and keyboard to create a 3D object. This process is called "direct modeling". If you want to create a 2D drawing in a 3D model you must to use "explode". AutoCAD Drawings created in 2D can be saved into a DWG or DXF file format. In the DXF format there is a link to the line art or shape. If you want to edit or copy a line, shape, or block in the DXF or DWG files, you should use the Dynamic Tags. Dynamic tags can be used to track and find items. Also, you can use Dynamic Tags to represent a sketch, do text with the fonts, and to create guides. To access Dynamic Tags, you should go to the Home tab. Under the Dynamic Tags section, you can see Tags, Text, Draw and Select. To create a Dynamic Tag go to the menu Tools > AutoCAD Tags > New Dynamic Tag. To create a text, select the block, or path, and then double click. To copy the block, path or text, select it, and then press the CTRL key. If you want to paste the text, click the arrow in the toolbar to choose Paste Text. If you want to copy the text and paste to another location, you should right click on the text and choose Copy Text. Right click on the other file location, and choose Paste Text. There are some examples of Dynamic Tags, like Shapes, Text, Block, Text Fillet, and AutoCAD Line. To create a new Dynamic Tag, go to the menu Tools > AutoCAD Tags > New Dynamic Tag. What is the difference between Dynamic Tags and Sketch Lines? Sketch lines can be used to track objects in the DXF or DWG files. Sketch lines are used to find the lines, blocks, paths, or text. Dynamic Tags can be used in AutoCAD, but there is no restriction to use the Dynamic Tags. Dynamic Tags can be used in

### **AutoCAD Crack+ Free Download**

List of AutoCAD Activation Code automation languages See also Computer-aided design Computer-aided engineering Conversion of 2D vector graphics into 3D models Drawing (graphics) List of CAD editors List of vector graphics editors List of CAD software References External links AutoCAD's official web site A high-performance commercial GIS solution for AutoCAD, which integrates into AutoCAD and is supported by Autodesk. Category:2014 software Category:Building information modeling Category:Computer-aided design software Category:Computer-aided design software for Windows Category:Dynamically linked modules Category:Hazardous materials Category:IEEE standards Category:Industrial automation Category:Industrial design Category:Industrial software Category:Named Pipes Category:Programming languages Category:Technical communication Category:Technical communication tools Category:Windows graphics-related software Category:Windows-only softwares like other poetry type of things, very descriptive. Because I know he's there, I know he's real. So I can trust my own memory. My writing style isn't like that. My writing style is that I'm a story-teller. I'm a gossip, a potstirrer. I want to be heard. What do you enjoy most about being an illustrator? I like doing an illustration. I like making those graphics. You've got to be open-minded to doing something completely different. What I like about the whole illustrative thing is that you can kind of make it up. There's no rules. You can do anything you want. You can make it wild and crazy. I like that. Do you have a favorite pet or pet animal? I don't have any pets. I've had a fish for 10 years. He's like a dolphin or something. But you know, he's in the bathroom and I'm never home, so I can't talk about him. What is your favorite TV show? I'm not a huge TV watcher. What is your favorite movie? How could I answer this? I love them all. What is your favorite food? I like Chinese a1d647c40b

## **AutoCAD Torrent (Activation Code) Latest**

Start Autocad from the Autocad shortcut. Press the Autocad shortcut. (You'll be asked to press the Autocad shortcut). Choose "Libraries -> Load... > Import Library" Search for "Optimum" in the library and choose it. Click on "Import". Click on "Import Data". Click on "OK". The imports will run on the bottom part of the screen. The imports will run on the right part of the screen. Done, the maps will be saved to your cache. Carrie Fisher Carrie Fisher Arturo Pablos Carrie Fisher, from right, and her mother, Rosemary, join Arturo Pablos for an interview for an upcoming documentary. Carrie Fisher, from right, and her mother, Rosemary, join Arturo Pablos for an interview for an upcoming documentary. (Arturo Pablos) Carrie Fisher, from right, and her mother, Rosemary, join Arturo Pablos for an interview for an upcoming documentary.Where Do You Start With A Character You Have No Knowledge Of? It is pretty hard to start a story if you do not have a clear idea of what you want to write about. A lot of writers find themselves having trouble deciding what to write about because they do not know the main character or anything about them. Since you have a character that you need to write about, it is important to start by thinking about what they would need to do in order to achieve their goal. For example, if you want to write a story about a character that wants to become a doctor, the first thing you would have to think about is what it would take to make this happen. You would need to think about what steps are involved in becoming a doctor, and what would need to happen in order for a person to become a doctor. You would then need to think about what kind of life your character has, and what he or she would need to do in order to live up to that. Would it be best to write about a person who has had a difficult life and wants to overcome it? Or would you want to write about someone who has a rich lifestyle and wants to keep it that way? There are many different things to think about when you are looking at creating a story, but the most important thing is to start thinking about how your character could go about achieving his or her

## **What's New In?**

Meet the new Visual Tracking: Stay in sync with a visual history of how you've drawn something. AutoCAD 2023 also keeps a visual history of what you've drawn and how it's changed. New Options in the Commands Area: Quickly jump back to previous commands or to any other command in your history. Reuse the same command again and again, even when it's in a different position in the dialog box. Mobile Apps: Access AutoCAD on the go. Get help with the built-in help center or connect to the online AutoCAD community. (video: 3:18 min.) Other New Features: Open DWG and DXF files without any applications. Build relationships between the data and the geometry. Add data directly to AutoCAD, without the need to open the file first. (video: 2:50 min.) Timeline: Work more efficiently with a new time-based ribbon. Save time and open files quickly. Other New Improvements: Work more efficiently with an updated ribbon. Add custom formatting tools to each tab of the ribbon. Revision History: A new tool in the History Viewer that makes it easier to see revisions. New 3D Tools: New 3D modeling tools. Work with 3D solid modeling and 3D wireframe modeling. Work with surfaces, edges, faces, and 3D faces to create 3D objects. Modeling Tools: New modeling tools, like a 2D drafting and sketching tool, new geometry tools, and a new tool for non-linear drafting that makes it easy to create geometry. Behavior Tools: New behavior tools, like the new Message Block tool, make it easier to send, receive, and manage design messages with external applications. AutoLISP Tools: Extend AutoLISP with features you need. Add more features to AutoLISP with new functions like the blocktools. AutoLISP Plug-ins: Reach outside of AutoLISP and add powerful extensions to AutoCAD. Additional Features: Find and replace options in the editor. Find and replace options in the running application. New features for the addition of dimensions. Full object context for

# **System Requirements:**

Categories: Download: Mirror: Video: Description: - Autoinstaller included - Full Controller Support - DInput - Mouse and keyboard support - 14 HUD style/types - 72 Item configs - 72 Support items - 22 support images To install the mod, just download the latest rar file, extract it, and click on the newly created "sueva" file. If you've